# Implementation of High Level Languages

Advanced Compiler Techniques 2005 Erik Stenman EPFL

### **Overview**

Advanced Compiler Techniques 5/6/2005 2 http://lamp.epfl.ch/teaching/advancedCompiler/<br>http://lamp.epfl.ch/teaching/advancedCompiler/

- ♦ In this second part of the course we will talk about how to implement:
	- ♦ Objects and inheritance.
	- ♦ FPLs: higher order functions, laziness.
	- ♦ Concurrency: processes, message passing.
	- ♦ Automatic memory management. (GC)
	- ♦ Virtual Machines.
	- ♦ Just in time compilation.

### Implementation of High Level Languages

- ♦We will look at some simple ways to implement concepts in HLL.
- ♦We will look at some more complex and more efficient implementations of these concepts.
- ♦We will also look at some general optimization techniques that can be used with great advantage in HLL.

Advanced Compiler Techniques 5/6/2005 3 http://lamp.epfl.ch/teaching/advancedCompiler/<br>http://lamp.epfl.ch/teaching/advancedCompiler/

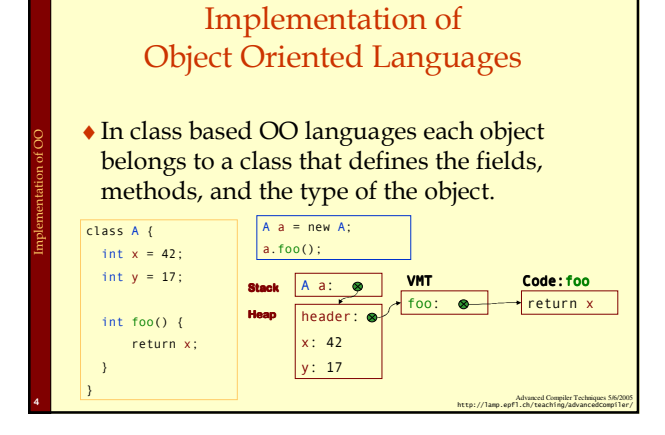

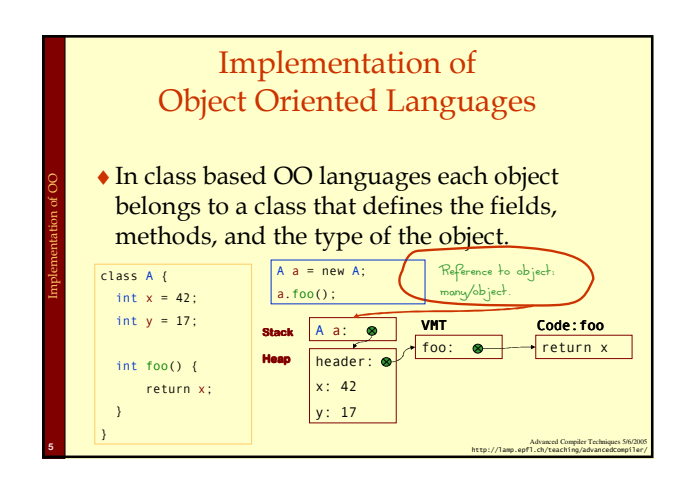

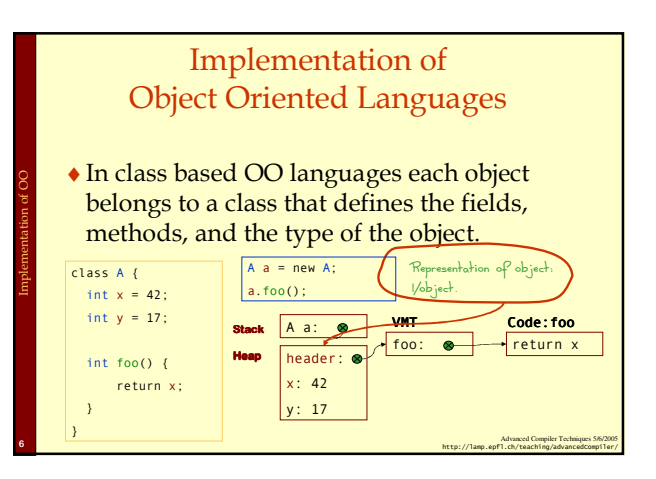

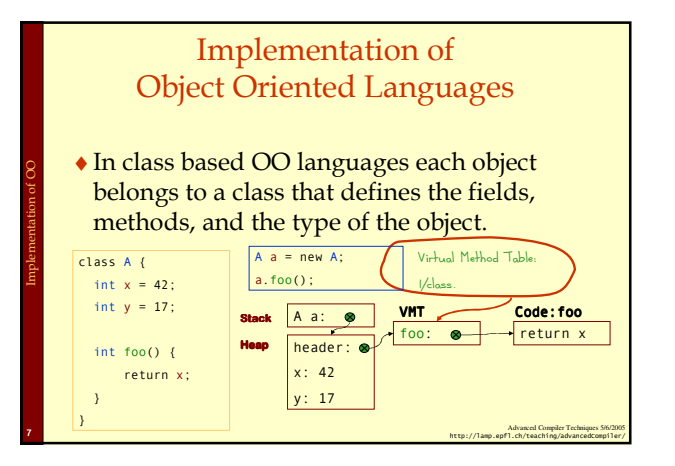

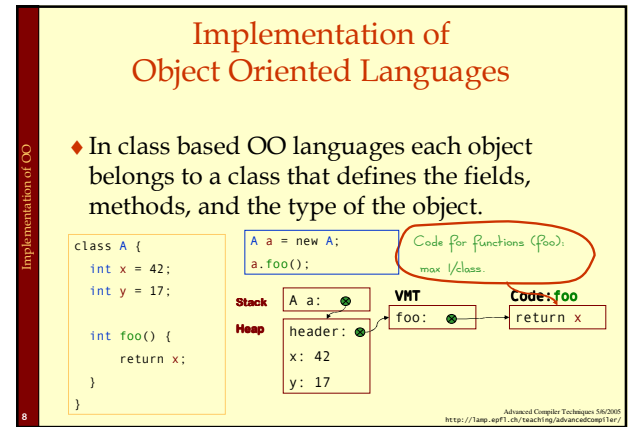

#### Implementation of Object Oriented Languages

♦Object Oriented languages support inheritance.

Implementation of OO

- ♦Inheritance complicates the answer to some questions:
	- ♦Where is the value of a field stored?
	- ♦Where is the code for a certain method?
	- ♦What type will a value have at runtime?

Advanced Compiler Techniques 5/6/2005 9 http://lamp.epfl.ch/teaching/advancedCompiler/<br>http://lamp.epfl.ch/teaching/advancedCompiler/

### Single Inheritance: Fields

♦With single inheritance we can order the fields in such a way that all fields of a class are stored after fields of the superclass.

Advanced Compiler Techniques 5/6/2005 10<br>http://lamp.epfl.ch/teaching/advancedCompiler/

♦This way we know at compile time the offset of each field.

Implementation of OO: Single inheritance

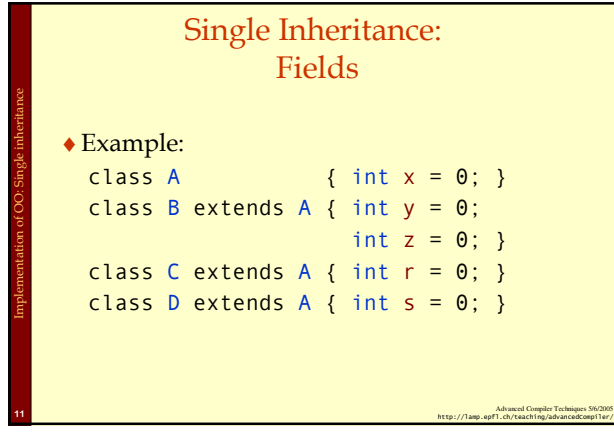

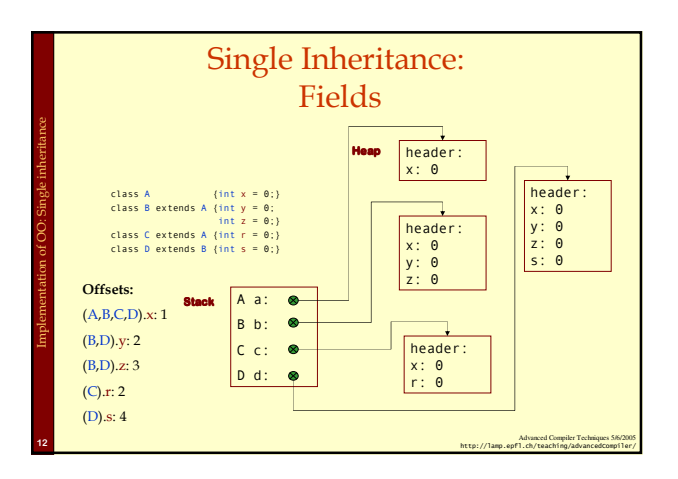

### Single Inheritance: **Methods**

- ♦ If we only have single inheritance we can handle methods in much the same way as fields.
- ♦ We store addresses to methods in the VMT instead of in the object.

Implementation of OO: Single inheritance

- ♦ We copy all the addresses of the super classes to the VMT of the subclasses.
- ♦ If a method is overridden we use the address of the new definition instead of the definition in the superclass.

Advanced Compiler Techniques 5/6/2005 13 http://lamp.epfl.ch/teaching/advancedCompiler/<br>http://lamp.epfl.ch/teaching/advancedcompiler/

### Single Inheritance: **Methods**

♦Example:

Implementation of OO: Single inheritance

Implementation of OO: Single inheritance

class A { int f {…}; } class B extends A { int  $g$   $\{...\}$ ; } class C extends B { int f {…}; }

Advanced Compiler Techniques 5/6/2005 14 http://lamp.epfl.ch/teaching/advancedCompiler/<br>http://lamp.epfl.ch/teaching/advancedCompiler/

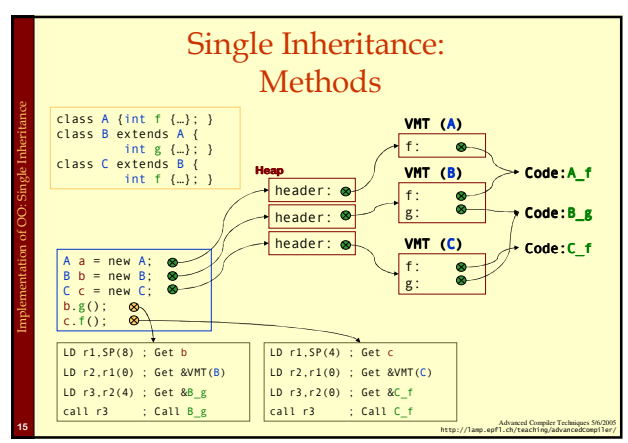

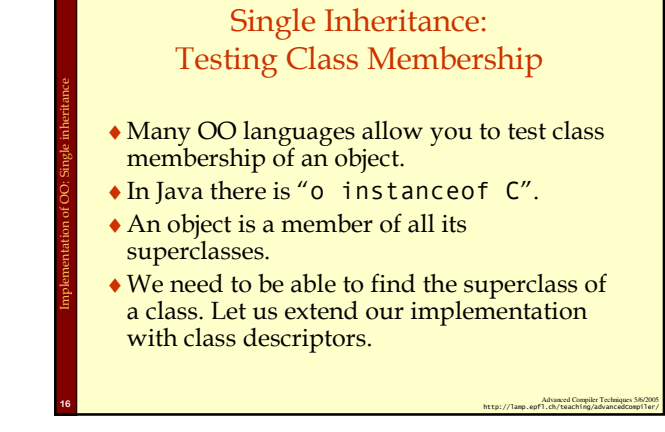

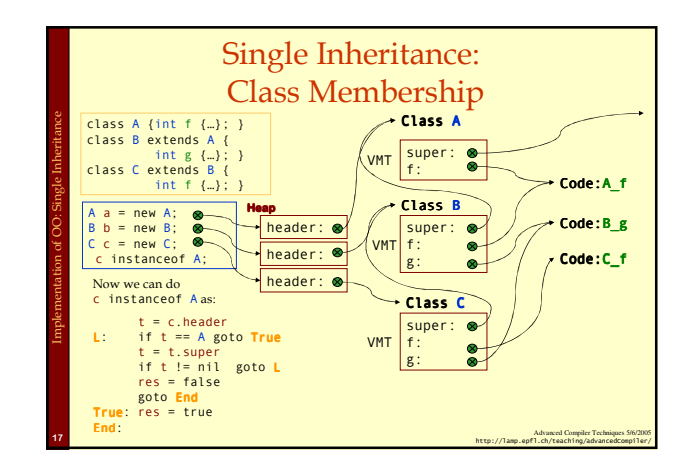

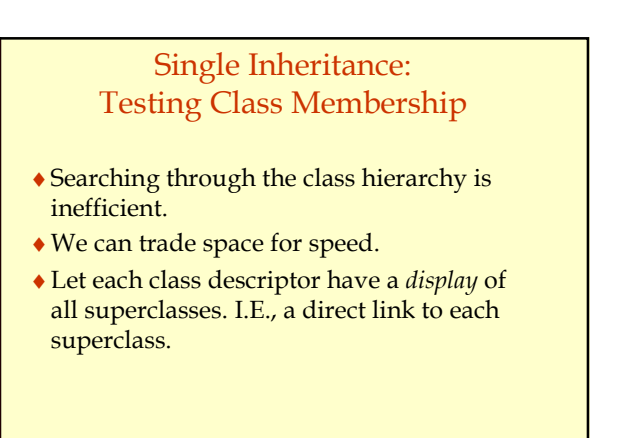

Advanced Compiler Techniques 5/6/2005 18<br>http://lamp.epfl.ch/teaching/advancedCompiler/

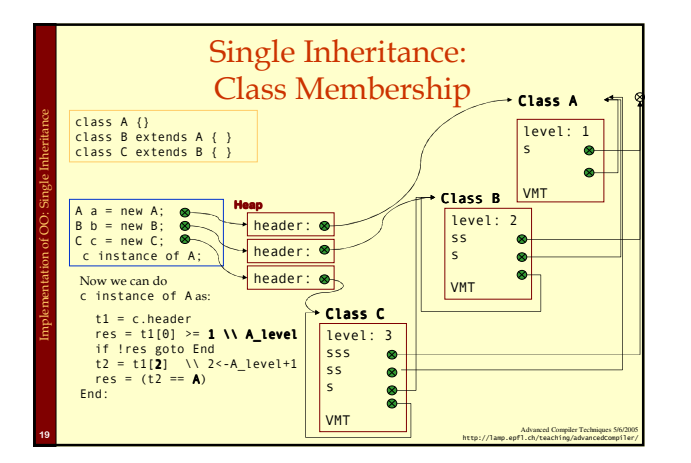

### Multiple Inheritance

♦In languages with multiple inheritance, i.e., where it is possible to extend several parent classes with a class, all the operations we have seen become more difficult.

Implementation of OO: Multiple Inheritance

Implementation of OO: Multiple Inheritance

♦Java's hybrid approach with interfaces complicates these issues in the same way as multiple inheritance.

Advanced Compiler Techniques 5/6/2005 20<br>http://lamp.epfl.ch/teaching/advancedCompiler/

#### Multiple Inheritance: Graph Coloring

- ♦ One way to handle the layout of fields would be to use graph coloring. (This can also be used for methods.)
- ♦ All identical fields would have to occupy the same offset in the object.

Implementation of OO: Multiple Inheritance

♦ For some objects there would be holes in the array of fields. To reduce the wasted space the fields can be compacted in the object by storing the offsets in the class descriptor.

Advanced Compiler Techniques 5/6/2005<br>http://lamp.epfl.ch/teaching/advancedCompiler/

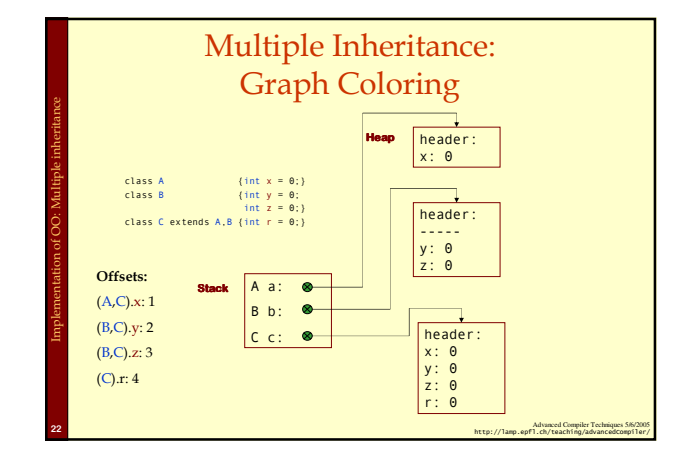

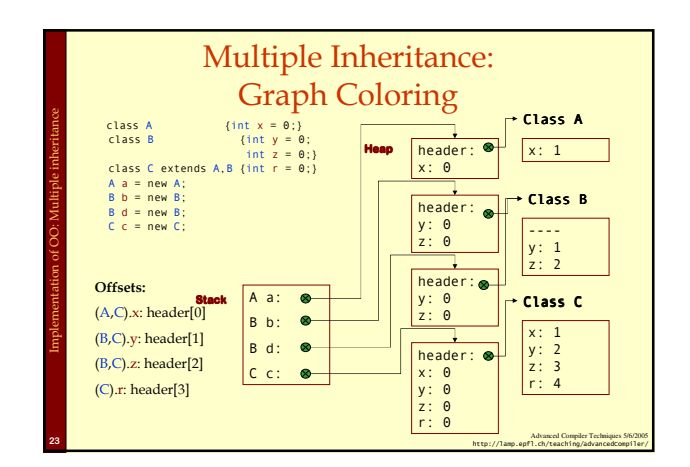

### Multiple Inheritance: Graph Coloring ♦One problem with global graph coloring is that it is global: you need the whole program – must be done at link time. ♦If dynamic linking is possible this approach becomes even harder.

Advanced Compiler Techniques 5/6/2005 24<br>http://lamp.epfl.ch/teaching/advancedCompiler/

### Multiple Inheritance: **Hashing**

♦ Second approach: Hashing.

Implementation of OO: Multiple Inheritance

- ♦ Instead of a global compile- or link time solution we can calculate a hash value for each name at compile time.
- At runtime we use the hash value as an offset into a hash table in the class descriptor.
- ♦ This hash table contains the offset to fields in the object. (This also works for method addresses.)
- ♦ This can be costly if there are many collisions in the hash table.

Advanced Compiler Techniques 5/6/2005 25<br>http://lamp.epfl.ch/teaching/advancedcompiler/

### Multiple Inheritance: **Trampolines**

♦Third approach: Trampoline functions.

Implementation of OO: Multiple Inheritance

Implementation of OO: Optimizations

- ♦We give each object several headers, one for each extended class.
- ♦We add trampoline functions that changes the view of the object from one class to another in an efficient way.

Advanced Compiler Techniques 5/6/2005 26 http://lamp.epfl.ch/teaching/advancedCompiler/<br>Detection of Compiler/ AdvancedCompiler/

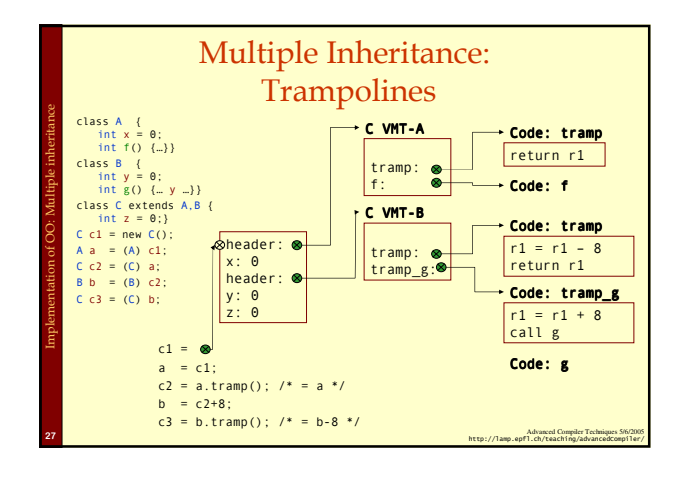

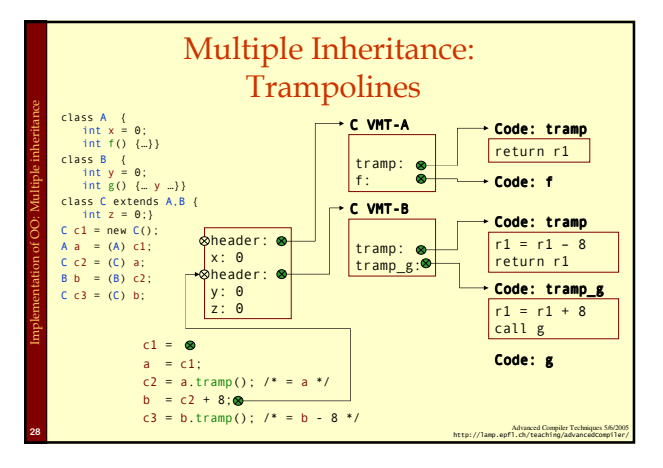

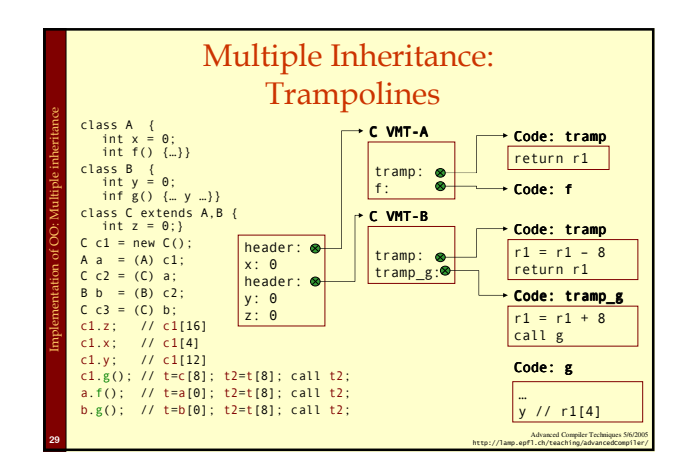

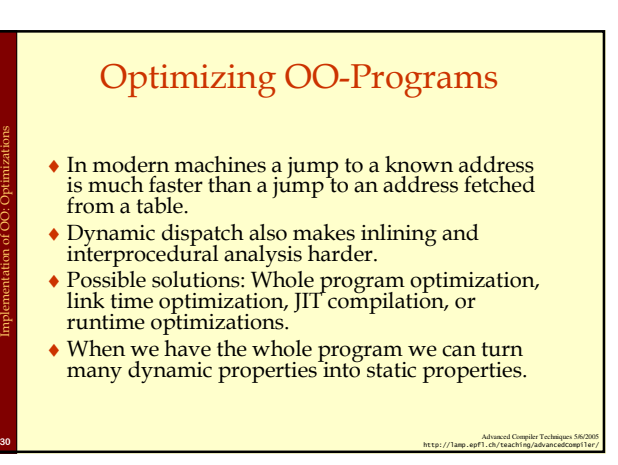

### Inline caching

- ♦Many dynamic calls actually go to the same class all the time.
- ♦For each call site remember the actual target of the last call.
- ♦Next time jump directly to this location, and check if we end up in the right place.

Advanced Compiler Techniques 5/6/2005 31 http://lamp.epfl.ch/teaching/advancedCompiler/<br>http://lamp.epfl.ch/teaching/advancedcompiler/

### Polymorphic Inline Caching

- ♦If a call site is polymorphic inline caching can lead to degraded performance.
- ♦Solution: Polymorphic inline caching, remember more than one target address.

Implementation of OO: Optimizations

Implementation of OO

Implementation of FPL

Advanced Compiler Techniques 5/6/2005 32<br>http://lamp.epfl.ch/teaching/advancedCompiler/

### Polymorphic Inline Caching

♦Polymorphic inline caching can be implemented with an if then else search tree:

#### v.f()

Implementation of OO: Optimizations

Implementation of FPL

Implementation of OO: Optimizations

- if c.header < C { if c.header < B A.f() else B.f()
- } else { if c.header < D C.f() else D.f() }

### OO: Summary

- ♦ Implementing OO efficiently means implementing inheritance efficiently.
- ♦ There are several possible solution available and there is still research going on in this area.
- ♦ One of the most successful techniques for optimizing OO is to do it at runtime using JIT compilation – something we will look closer at later in the course.

Advanced Compiler Techniques 5/6/2005 34<br>http://lamp.epfl.ch/teaching/advancedCompiler/

#### Implementation of Functional Programming Languages

Advanced Compiler Techniques 5/6/2005 33<br>http://lamp.epfl.ch/teaching/advancedCompiler/

♦ There is no common agreement on exactly what a functional programming language is. But usually such a language should have at least one of the following concepts:

- ♦ No statements only functions (or expressions).
- ♦ Higher order functions.
- ♦ Pureness (no side effects).
- ♦ Laziness.
- ♦ Automatic memory management (Garbage collection.)

Advanced Compiler Techniques 5/6/2005 35<br>http://lamp.epfl.ch/teaching/advancedcompiler/

### Higher Order Functions

- ♦ In Eins (and in C) you have "second"-order functions. That is, functions are also values in the language: you can take their addresses and pass them around and apply them.<br>def apply (f: (Int) => Int, x: Int): Int = **f**(x);
- ♦ These functions can be represented with just a function pointer, i.e., the address of the function.
- ♦ Functions that take functions as arguments are called
- higher order functions.
- ♦ For a language to have interesting higher order functions you need to be able to create new functions at runtime. E.g., in Scala you can write: val  $f:$ (Int => Int) = x => x + 1;

Advanced Compiler Techniques 5/6/2005 36<br>http://lamp.epfl.ch/teaching/advancedCompiler/

### Higher Order Functions

- ♦ To get really interesting functions at runtime you need to be able to capture the free variables of the function.
	- ♦ A free variable is a variable that is not bound by the definition of the function. (y is free in  $x = > x+y$ .) def  $f(y:Int):(Int \Rightarrow Int) = x \Rightarrow x + y;$
- ♦ In order to do this we need closures.

Implementation of FPL

Implementation of FPL

Implementation of FPL

♦ A closure is a data structure that contains a function pointer and a way to access all free variables of the body of the function.

Advanced Compiler Techniques 5/6/2005 37<br>http://lamp.epfl.ch/teaching/advancedCompiler/

### Higher Order Functions

- ♦ In an OO language a closure can be implemented as an object with a single method and several instance variables.
- def f(y:Int):(Int => Int) = x => x + y; f(42)(17) class F {(int y) { this.y = y; }<br>public F(int apply(int x) {<br>public int apply(int x) {<br>}<br>}
- public F f(int y) = new F(y); f(42).apply(17);

Implementation of FPL

### Higher Order Functions

- ♦ This is more or less the way Scala implements functions.
- ♦ To make it more general we can make all closures implement the Function interface:<br>nublic interface  $Function \{$
- public interface Function1 { public abstract java.lang.Object apply(java.lang.Object a0); }
- ♦ We also need to take care of local (mutable) variables that are captured by the function. This can be done by turning them into references.

Advanced Compiler Techniques 5/6/2005 39 http://lamp.epfl.ch/teaching/advancedCompiler/<br>http://lamp.epfl.ch/teaching/advancedCompiler/

### Higher Order Functions

Advanced Compiler Techniques 58 http://lamp.epfl.ch/teaching/advancedCompiler/<br>http://lamp.epfl.ch/teaching/advancedCompiler/

### def f(y:Int):(Int => Int) = {<br>var z = y\*2;<br>val f = x=>x+z;

class F { IntRef y; public F(IntRef y) { this.y = y; } public int apply(int x) { return x+y.v;

z = z +1; f;

 $\rightarrow$ }

}

Implementation of FPL

Implementation of FPL

int v; public IntRef(int i) {v=i;} public set(int i) {v=i;} }

class IntRef {

public F f(int y) = {<br>
IntRef z = new IntRef(y\*2);<br>
F f = new F(z);<br>
z.set(z.v + 1);<br>
return f;<br>
}

### Pure Functional Languages

- ♦ In a pure functional language there are no side effects.
- ♦ This includes no updates of variables. That is, variables are immutable.
	- ♦ Variables are, like variables in mathematics, just names for values.
	- $\bullet$  If we say  $x = 42$ ; then we give the value 42 a new name:  $x$ , from now on  $x$  and 42 are interchangeable.
- ♦ With a pure functional language it is possible to
- do equational reasoning.

Advanced Compiler Techniques 5/6/2005 41 http://lamp.epfl.ch/teaching/advancedCompiler/<br>http://lamp.epfl.ch/teaching/advancedCompiler/

### Lazy Evaluation

Advanced Compiler Techniques 5/6/2005 40 http://lamp.epfl.ch/teaching/advancedCompiler/<br>http://lamp.epfl.ch/teaching/advancedCompiler/

- ♦With lazy evaluation, an expression is not evaluated unless its value is demanded by some other part of the computation.
- ♦In contrast, strict languages (Java, ML, C, Erlang) evaluate each expression as the control flow reaches it.

Advanced Compiler Techniques 5/6/2005 42<br>http://lamp.epfl.ch/teaching/advancedCompiler/

### Call-by-Name Evaluation

- ♦Most languages pass function arguments using call-by-value:
	- ♦i.e. all arguments are evaluated before a function is called.

Implementation of FPL

Implementation of FPL

Implementation of FPL

- $\bullet$  e.g. in the expression  $f(g(x+y))$ , first  $(x+y)$  is evaluated then the function g is called before the function f is called.
- ♦If the function f doesn't use its argument then the evaluation of g and of  $x+y$  is done in vane.

Advanced Compiler Techniques 5/6/2005 43<br>http://lamp.epfl.ch/teaching/advancedCompiler/

### Call-by-Name Evaluation

- ♦ Call-by-name evaluation avoids this problem by not evaluating the arguments, instead a *thunk* is<br>created for each argument.
- ♦ A thunk is a function that can be called to compute the value on demand. f(g(x+y)) is translated to f(()=>g(()=>x+y))
- ♦ Any use of the argument in f is replaced by an application of the function:

Advanced Compiler Techniques 5/6/2005 44<br>http://lamp.epfl.ch/teaching/advancedCompiler/

 $f(x) = x$ ; is translated to  $f(x) = x$  ();

Implementation of FPL

Implementation of FPL

Implementation of FPL

### Call-by-Name Evaluation

- ♦Scala provides call-by-name with explicit def parameters.
- ♦A problem with call-by-name is that a thunk may be executed many times.  $f(x) = x+x$ ; is translated to

 $f(x) = x() + x()$ ;

### Call-by-Need

- ♦With call-by-need each thunk is only evaluated once.
- ♦This is implemented by giving each thunk a memo slot that stores the evaluated value; each evaluation of the thunk first checks the memo slot: if it is empty the expression is evaluated and stored in the slot, otherwise the value in the slot is returned.

Advanced Compiler Techniques 5/6/2005 46<br>http://lamp.epfl.ch/teaching/advancedCompiler/

### Call-by-Need

Advanced Compiler Techniques 5/6/2005 45<br>http://lamp.epfl.ch/teaching/advancedCompiler/

Conceptually a thunk for x+y can be implemented as: class Thunk { res = null;  $apply() = \{$ if  $res == null$  then  $res = x+y$ else res } }

Advanced Compiler Techniques 5/6/2005 47 http://lamp.op/AdvancedCompilerTechniques 5/6/2005<br>http://lamp.opfl.ch/teaching/advancedcompiler/

### Call-by-need

- ♦A thunk can also be implemented just as two words <thunk\_function, memo\_slot>
- $\blacklozenge$  When the thunk is evaluated both fields are updated: the memo slot with the value and the function with a new function that returns the value.

Advanced Compiler Techniques 5/6/2005 48 http://lamp.epfl.ch/teaching/advancedCompiler/<br>http://lamp.epfl.ch/teaching/advancedCompiler/

#### Optimization of FP

- ♦ Functional programs tend to use many small functions. Modern hardware is optimized for imperative programs with few large functions, i.e., function calls are relatively expensive.
- ♦ Hence it can be profitable to reduce the number of function calls and increase the size of functions.
- ♦ This can be done by inline expansion.

#### Inline Expansion

♦ Inline expansion or inlining is an optimization where a function call is replaced by the body of the function.

Implementation of FPL

Implementation of FPL

Implementation of FPL

♦ If this is done in a stage in the compiler where all independent names are replaced by unique symbols then the process is quite straightforward. Otherwise the formal parameters need to be renamed (α-converted).

Advanced Compiler Techniques 5/6/2005 میلیوند و Advanced Compiler Techniques 5/6/2005 50 http://lamp.epfl.ch/teaching/advancedCompiler/

### Inline Expansion

- ♦ If inline expansion is applied indiscriminately, the size of the program explodes.
- ♦ To limit the code growth we can:
- 1. Expand only frequent call sites.
- 2. Expand only small functions.
- 3. Expand functions called only once, and perform dead function elimination.

Advanced Compiler Techniques 5/6/2005 51 http://lamp.epfl.ch/teaching/advancedCompiler/<br>http://lamp.epfl.ch/teaching/advancedCompiler/

### Inline Expansion

♦If we inline a recursive function just as any other function we would probably end up with a call to the original function. Either directly after the first iteration or after a while.

Advanced Compiler Techniques 5/6/2005 میں اللہ اللہ (Advanced Compiler Techniques 5/6/2005<br>The Compiler Techniques 5/6/2005 52 http://lamp.epfl.ch/teaching/advancedCompiler/

#### Inline Expansion

```
def loop(int x, int max, int y) =
if (x > max) y
else loop(x + 1, y * y);
def f(int z) =loop(1,10,z);\rightarrowdef f(int z) = {
val x = 1; val max = 10; val y = z;
if (x > max) y
else loop(x + 1, max, y * y);
}
```
Advanced Compiler Techniques 5/6/2005 53<br>http://lamp.epfl.ch/teaching/advancedCompiler/

### Inline Expansion

♦To remedy this we can bring the definition of the recursion with us in the inlining by splitting the function into a *prelude* and a loop header.

Advanced Compiler Techniques 54 http://lamp.epfl.ch/teaching/advancedCompiler/<br>۱۳۸۲-1962-2005 State Compiler/ State Compiler/ State Compiler/ State Compiler/ State Compiler/ State Compiler/

Advanced Compiler Techniques 5/6/2005 49 http://lamp.epfl.ch/teaching/advancedCompiler/<br>+ http://lamp.epfl.ch/teaching/advancedcompiler/

Implementation of FPL

Implementation of FPL

Implementation of FPL

## Inline Expansion def loop(int x, int max, int y) = if (x > max) y else loop(x + 1, y \* y); def f(int z) = loop(1,10,z);  $\rightarrow$ def f(int z) = {<br>val x = 1; val max = 10; val y = z;<br>val loop =<br>(int xX, int maxX, int yX) =><br>if (xX > maxX) yX else loop(xX + 1, maxX, yX \* yX); if (x > max) y else loop(x + 1, max, y \* y); }

Implementation of FPL

Advanced Compiler Techniques 5/6/2005 55<br>http://lamp.epfl.ch/teaching/advancedcompiler/

### Loop-Invariant Hoisting

- ♦We can avoid passing around values that are the same in each recursive call by using loop-invariant hoisting.
- ♦Just let the constant value become a free variable.

Implementation of FPL

♦In our example lift max from an argument to a free variable.

Advanced Compiler Techniques 5.62005 .<br>http://lamp.epfl.ch/teaching/advancedCompiler/

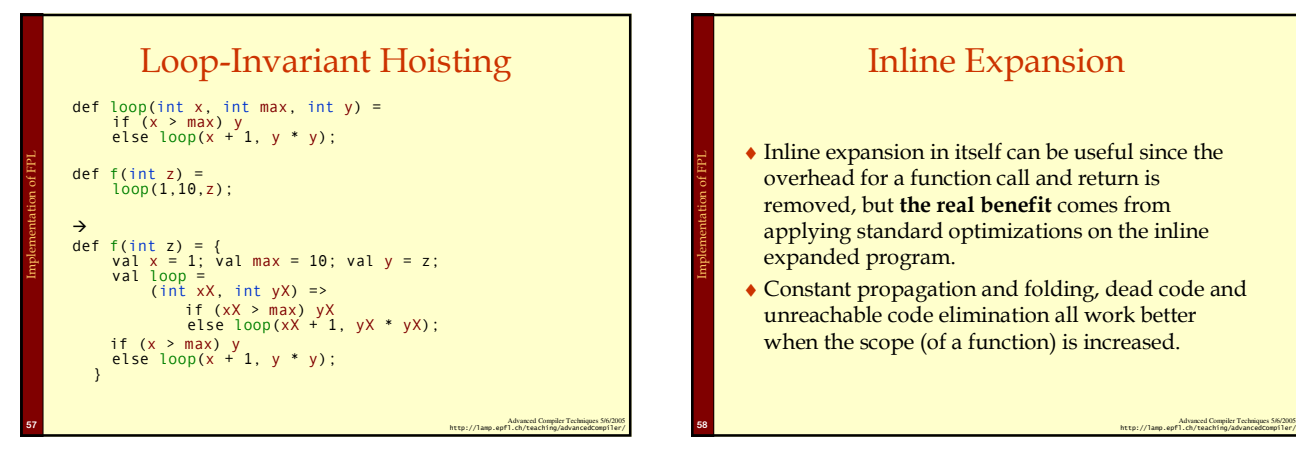

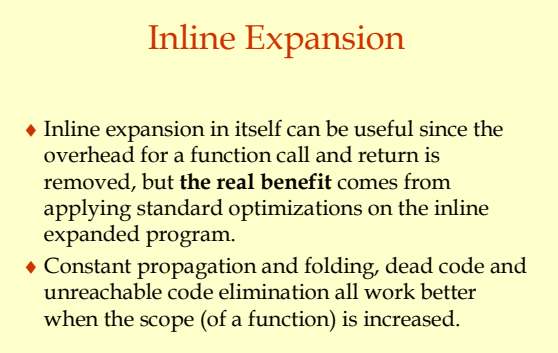

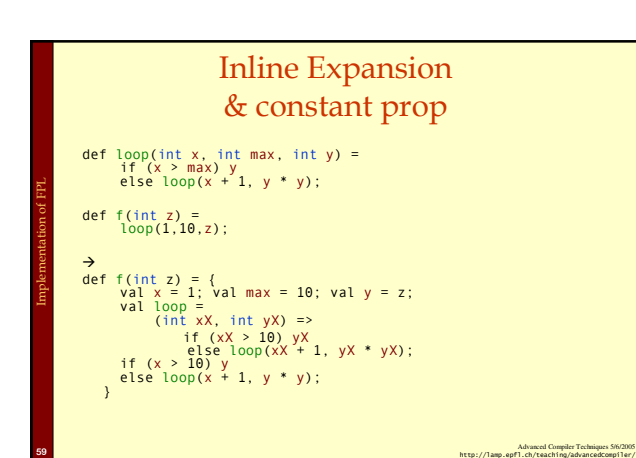

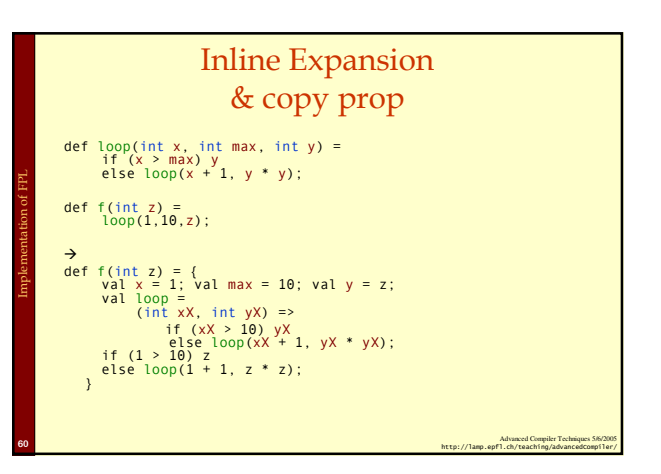

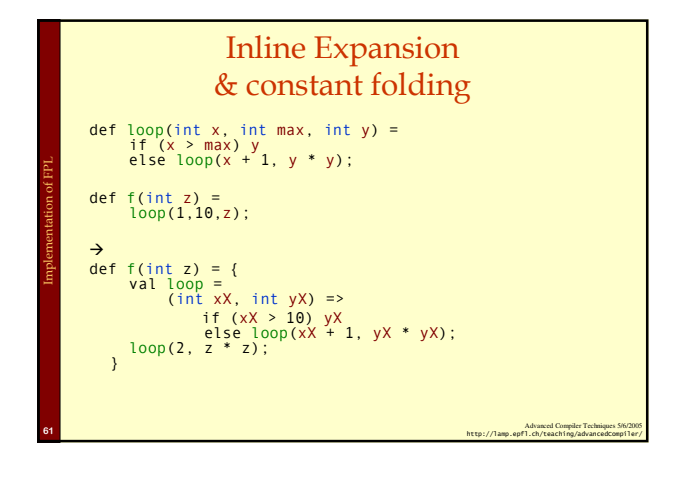

#### Efficient Tail Calls

- $\triangle$  A function call  $f(x)$  within a body of a function  $g$  is in a *tail position* if calling  $f$  is the last thing g will do before returning.
- $\blacklozenge$  We can save stack space and execution time by turning the call to f into a jump to f.

Advanced Compiler Techniques 5/6/2005 62<br>http://lamp.epfl.ch/teaching/advancedCompiler/

♦For some languages, like Erlang and Scheme, proper tail calls is not an optimization but a requirement.

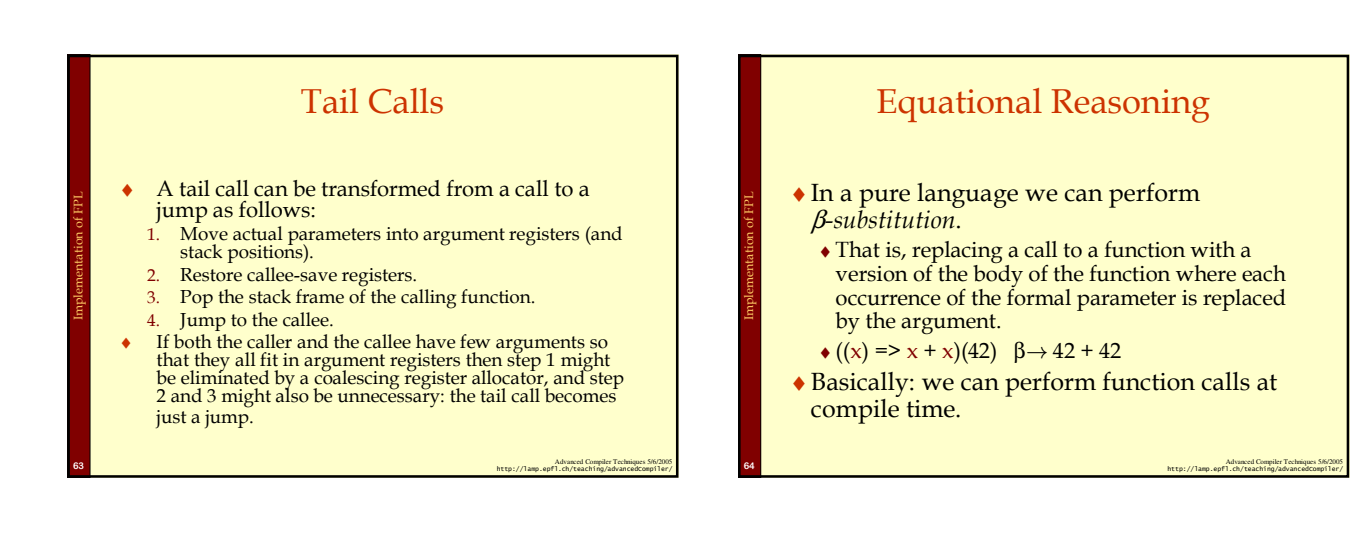

Implementation of FPL

Implementation of FPL

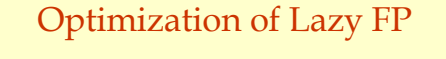

♦A lazy language allows us to do some optimizations that would not be safe in a strict language:

♦Invariant hoisting.

Implementation of FPL

♦Dead code removal (of function calls).

Advanced Compiler Techniques 5/6/2005 65<br>http://lamp.epfl.ch/teaching/advancedcompiler/

♦Strictness Analysis.

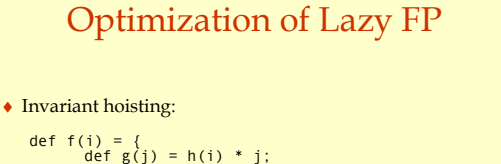

$$
\begin{array}{c}\n\text{a. } \text{a. } \text{b. } \text{c. } \text{d. } \text{d. } \text{e.} \\
\text{b. } \text{d. } \text{e. } \text{f(i)} = \{ \text{val } \text{h} = \text{h(i)}; \\
\text{d. } \text{d. } \text{f(j)} = \text{h * j}; \\
\text{g. } \text{g. } \text{g. }
$$

} ♦ If h(n) loops infinitely but the result of f(n) is never called a strict language would loop in the call to f(n).

Advanced Compiler Techniques 5/6/2005 66 http://lamp.epfl.ch/teaching/advancedCompiler/<br>http://lamp.epfl.ch/teaching/advancedCompiler/

### Optimization of Lazy FP

♦ Dead code removal: def f(i:int): int = { var d = g(x);  $i + 2;$ 

}

Implementation of FPL

- $\triangle$  In an imperative language  $g(x)$  can not be removed, there might be side effects.
- $\bullet$  In a strict pure language removing  $g(x)$  might turn a non-terminating computation into a terminating one.

Advanced Compiler Techniques 5/6/2005 67<br>http://lamp.epfl.ch/teaching/advancedCompiler/

### Optimization of Lazy FP

- ♦ The overhead of thunk creation and evaluation is quite high, so they should only be used when needed.
- ♦ If a function f(x) is certain to evaluate its argument x, there is no need to create a thunk for x.

Implementation of FPL

- ♦ We can use a strictness analysis to find out which arguments should be evaluated at the call site and which should be passed as thunks.
- ♦ In general exact strictness analysis is not computable a conservative approximation must be used, i.e., assume that arguments who can not be proved strict are nonstrict.

Advanced Compiler Techniques 586<br>http://lamp.epfl.ch/teaching/advancedCompiler/